# **Tutorial 2b: Creating a Web Service for Device: DPWS**

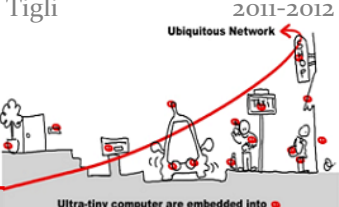

# **1 DPWS Tools**

First of all, you should install the tools from SOA4D:

<http://kistren.polytech.unice.fr/cours/muc/tutorial4b/>

# **2 Developing you own DPWS Web Service for Device**

## **2.1 Traffic Light Device**

The aim of this tutorial is to implement a new DPWS device The interface of our DPWS Device should be the same as the UPnP one defined below.

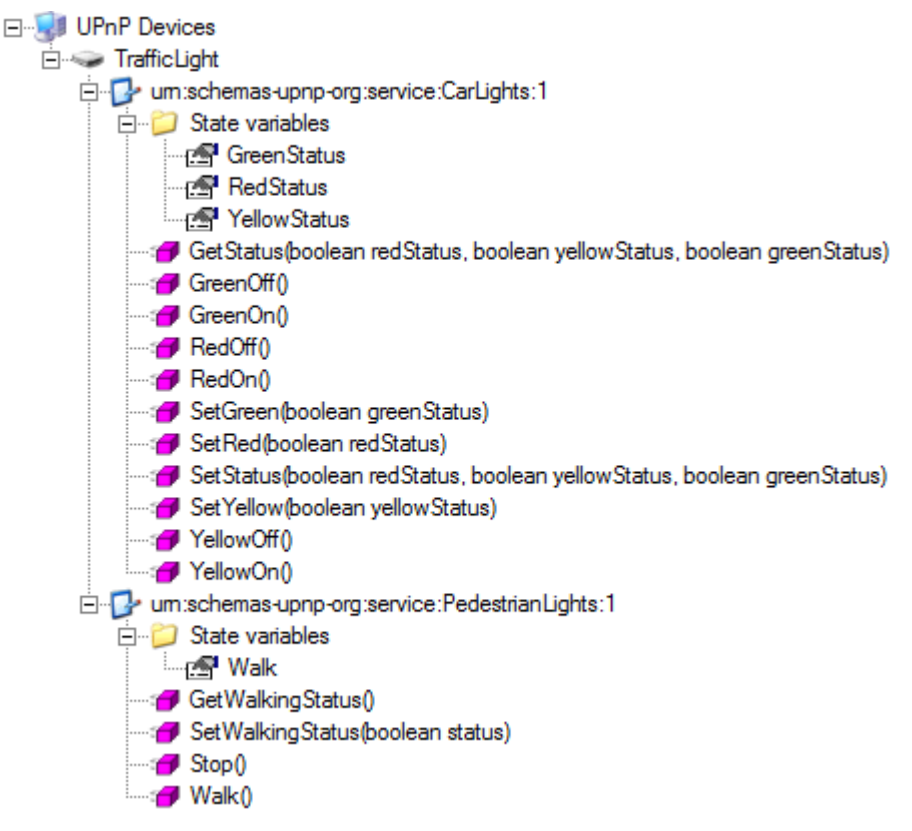

**Figure 1: UPnP Interface of the Traffic Light Device**

## **2.1.1 Implementing Traffic Light Services**

You should first start by defining the CarLights and PedestrianLights service as a WDSL description file.

## **2.1.2 Composing Services into a DPWS Device**

Once you have created your services, you can assemble them inside a Traffic Light Device. You could try the DWPS Device Builder tool.

## **2.1.3 Implementing your device**

Based on the examples in the dpws‐core package, you should code your device methods.